# **Economist online**

Portál Economist Online poskytuje uživatelům "Open Access" přístup ke kvalitním zdrojům vědeckého výzkumu v ekonomických vědách. Na jeho vytvoření a provozu spolupracují prestižní evropské akademické instituce sdružené v síti NEREUS. Portál také zpřístupňuje výsledky publikační činnosti vytvořené v rámci UK CERGE.

Na projektu NEEO spolupracuje 16 partnerů z prestižních univerzit a výzkumných institucí z osmi zemí světa s předním členem Tilburg University a dalšími např. The London School of Economics, Erasmus University Rotterdam, Maastricht University, Université Libre de Bruxelles and Katholieke Universiteit Leuven.

### **Pro orientaci v grafickém uživatelském rozhraní portálu slouží následující funkce:**

- Vyhledávání ("Search Publications")
- Rejstřík zúčastněných vědců ("Publications Lists")
- Rejstřík zúčastněných institucí ("Datasets")

#### **SEARCH PUBLICATIONS**

Funkce "Search" nabízí standardní vyhledávání s funkcemi umožňujícími modifikaci rešeršního dotazu, který je nutno vepsat do vyhledávacího okna portálu. Rozhraní portálu umožňuje volbu jazyka (kromě defaultní angličtiny je k dispozici také španělština, francouzština a němčina) i nastavení grafického rozlišení.

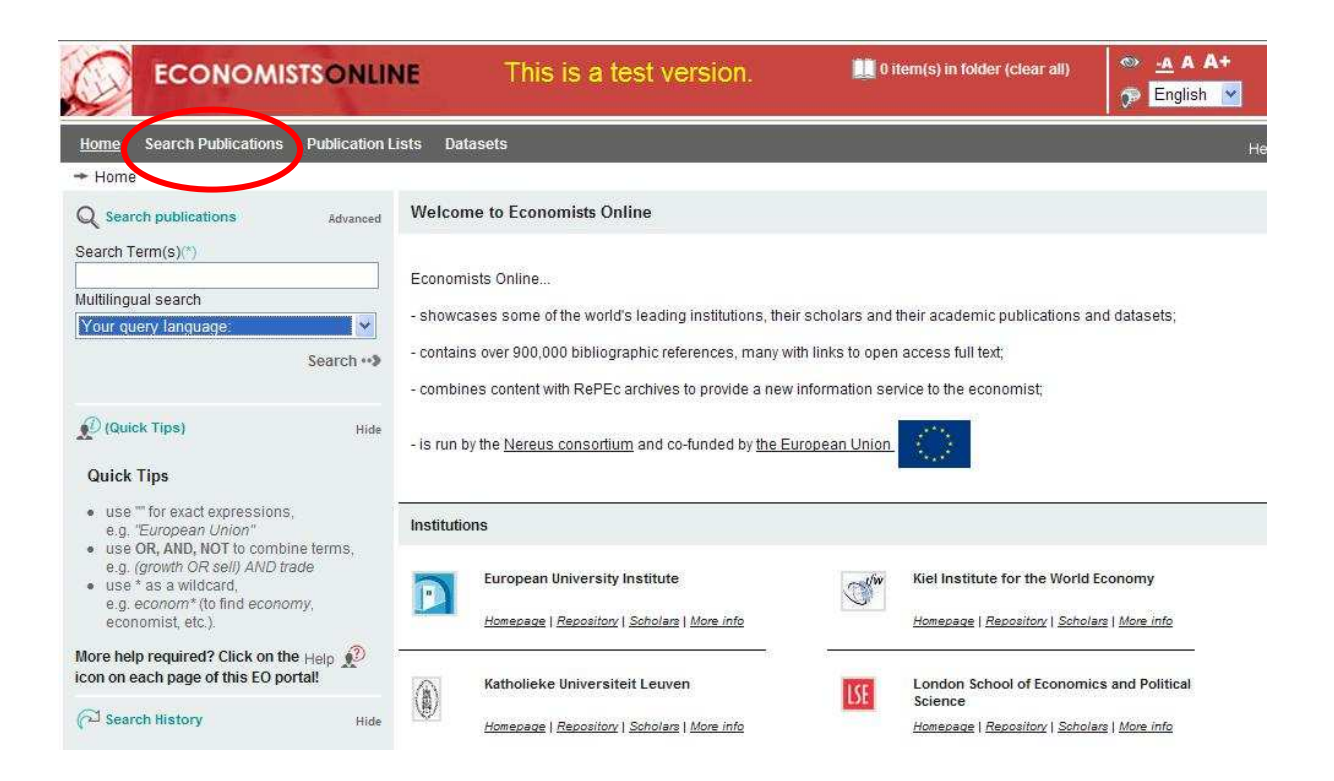

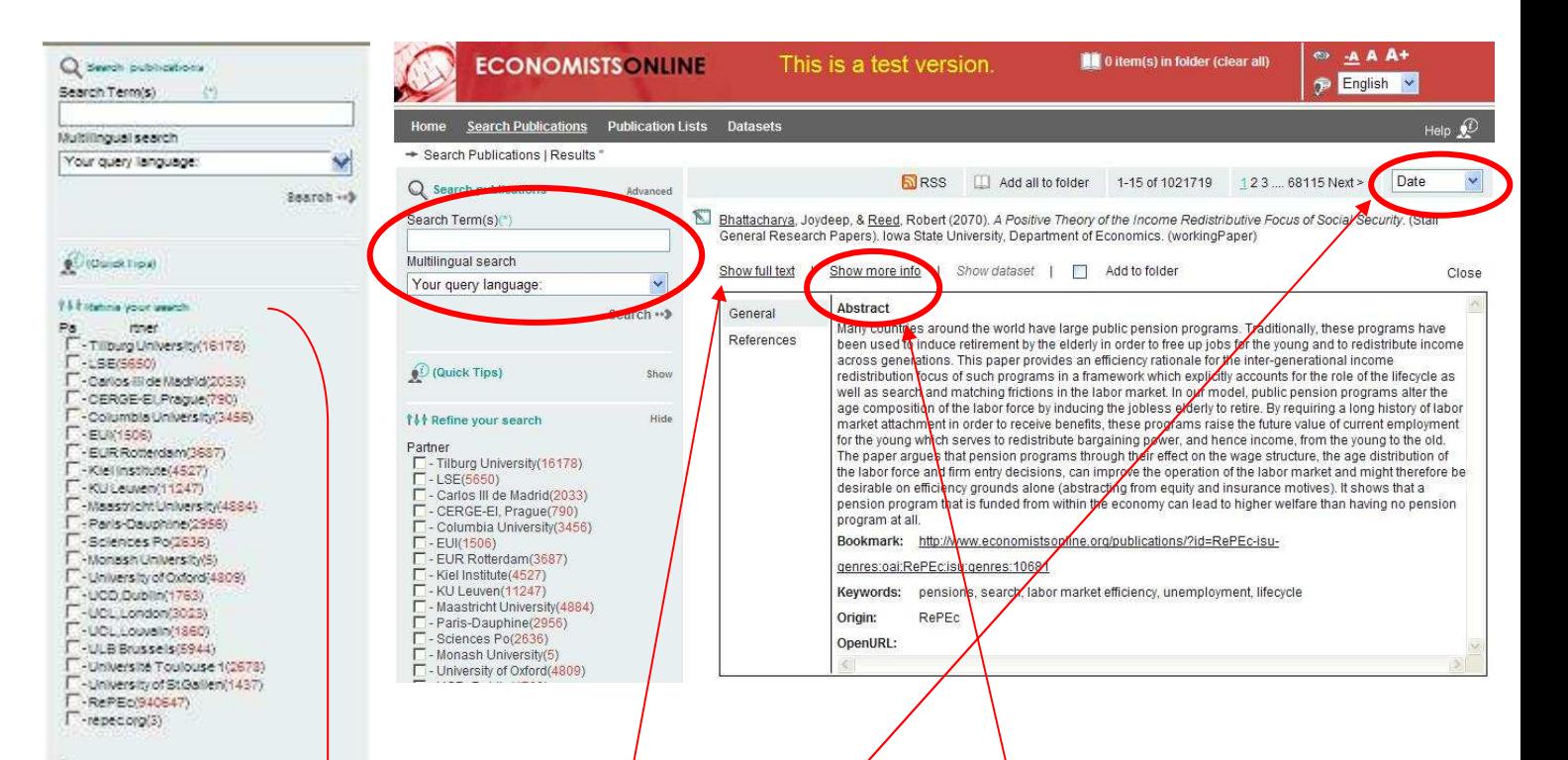

# Pro práci s výsledky vyhledávání lze využít rozšířené funkce portálu:

- Řazení výsledků dle data či relevance
- Modifikace dotazu prostřednictvím faset (Collection, Year, Publication Type,

Classification, Author, Language, Journal/Series)

U námi vybrané konkrétní studie si můžeme rozkliknout **Abstrakt** (Show more info) nebo **plný text**.

nesse<br>| F-Anonymous.ck000lective.c1236)<br>| F-Bovenberg.A(658)  $\Gamma$ -N.N(1580)<br> $\Gamma$ -1116) .www.nipa-www  $+55$ 

Language<br>| T-de(2983)<br>| T-en(42359)<br>| T-eng(3865)  $\Gamma$  - free 738)<br> $\Gamma$  -free 1706)

Year<br>|-<br>| - 2009/68304) F-2008(68218) Г-2006(60616)  $-i$ lore Publication Type Г-апісіе/587214)<br>Г-book(10881) Г - bookPart/9343) F-report(4149)<br>F-workingPaper(368867)

 $+15$ con JEL classification  $\Gamma$  - A(472)<br> $\Gamma$  - E(500)  $F - 157164$  $\Gamma$ -M31(447)  $+1000$ 

 $+15$ ore JournaliSeries

uoumainerres<br>| The Lingstein Journal of Operational<br>| Research(11456)<br>| The RA Paper(11130)<br>| The RER Working Papers(16066) F - Social Science &Medicine(9964) T - Working Papers (45554)  $-$  More

(Tal Search Motory

### **PUBLICATIONS LISTS**

Rejstřík zúčastněných vědců získáte kliknutím na Publications Lists. Zobrazí se Vám abecední seznam všech zúčastněných vědců. Vybírat můžete podle konkrétního písmene i podle Instituce.

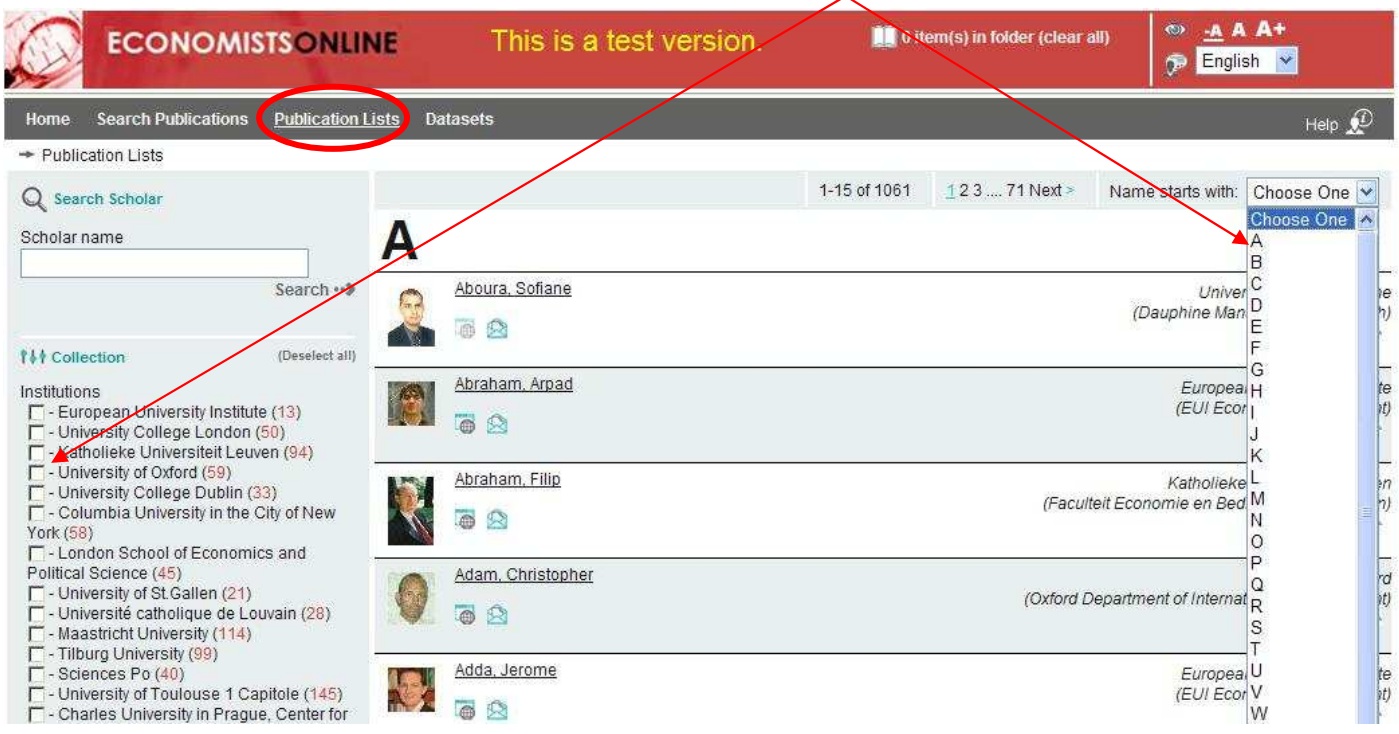

Po zobrazení v rejstříku hledaného vědce získáme základní informace o jeho poli působnosti včetně příslušných kontaktů. Pro získání plného textu či abstraktu využijeme příslušné, již výše zmíněné funkce. K dispozici je seznam publikační činnosti příslušného vědce ve formátu PDF i RTF, razený podle typu publikací či roku vydání.

## **DATASETS**

Vybírat můžete z 16 zúčastněných institucí a vědeckých pracovišť. Po rozkliknutí konkrétní instituce se Vám zobrazí výsledky, které můžete i nadále třídit.

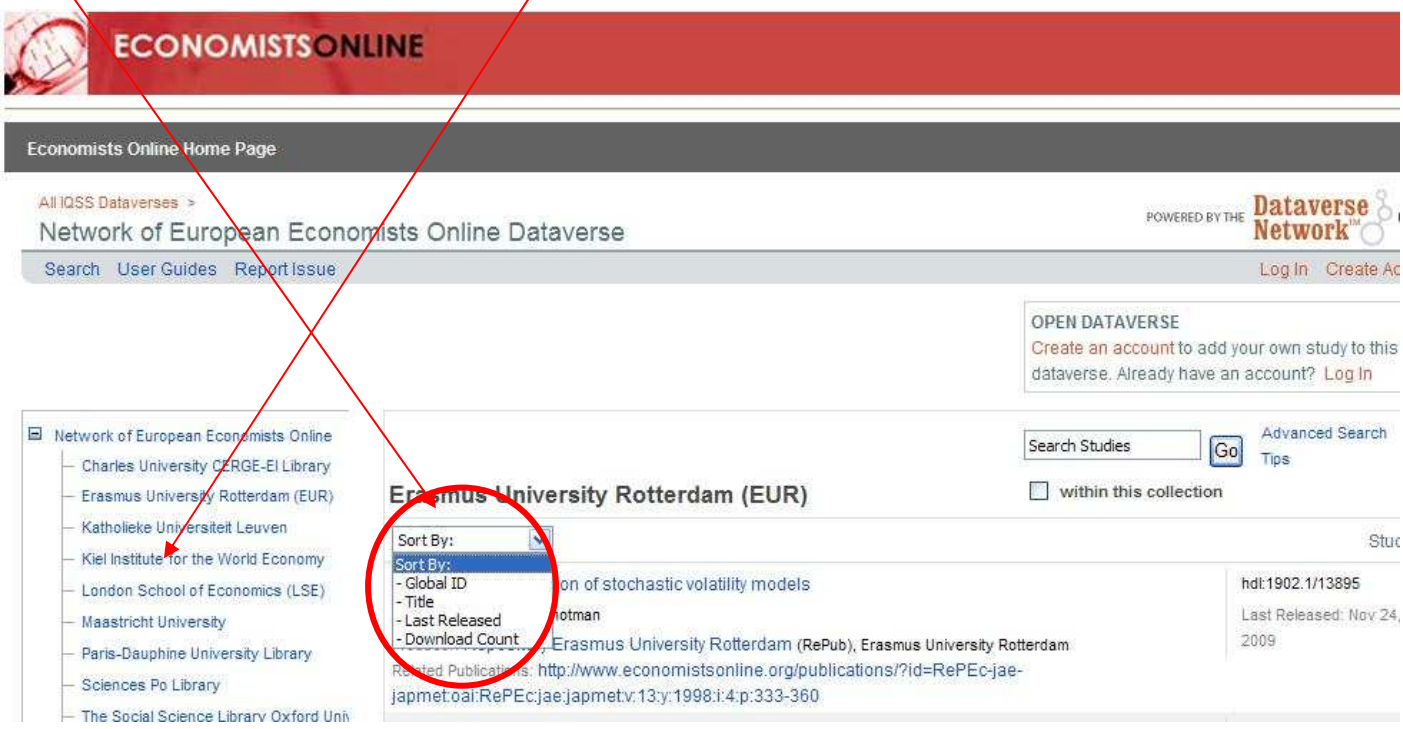